Issue 16

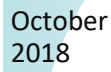

#### TEAM MEMBER SPOTLIGHT

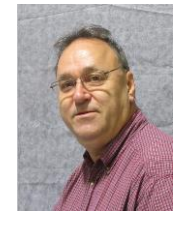

### Michael Dies

Mike Dies holds the position of Computer Tech II with Ascension Public Schools. He is an advanced technician with many years of experience in the field of technology. He came to APSB after several years in St. Landry Parish and has been employed here for 12 years. Mike graduated from Eunice High School in St. Landry Parish. He built his first computer in the late 1980s and was so intrigued that he bought several books on software and hardware. Mike is a second-degree black belt and is a former teacher of Martial Arts. He has had the opportunity to train with two professional kickboxers and has worked with police departments in security. Mike and his wife, Donna, have two children, Travis and Jolane, and two grandchildren, Triston and Caleb, who both attend Ascension Public Schools. Donna is also an APSB employee, working at East Ascension.

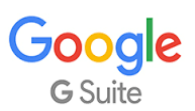

As an employee of Ascension Public Schools, you have access to Google's entire suite of products, including Google Docs, Google Sheets, Google Presentations, and Google Classroom. Even if you are using a Windows-based device, we encourage you to use the Google Suite of products.

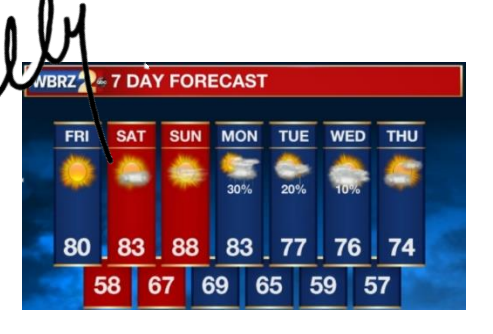

# **BITSandBYTES** PERIODIC JOURNAL OF INFORMATION TECHNOLOGY

# **When Contacting the Helpdesk or Entering a Technology Work Order: ALWAYS**

- 1. Give as much information as possible concerning the issue.
	- a. Asset tag numbers are very important when concerning a device.
	- b. What is the issue? Be specific.
- 2. If the concern is a blocked website:
	- a. What is the complete web address?
	- b. What is the exact message you are receiving when attempting to access the site?
	- c. Send screen shots when available.
- 3. If your issue is with a specific system, please tell us which system. We support hundreds of systems.

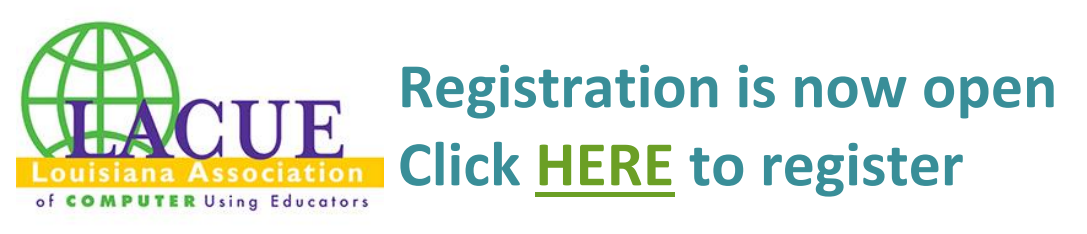

The Louisiana Association of Computer Using Educators invites you to attend the LACUE 34th Annual Conference. The conference will be held November 27-29, 2018 at the Hyatt New Orleans.

All of the information can be found at the following link. <https://www.lacue.org/domain/49>

The end purpose of the activities of LACUE is to enable the full utilization of the power of technology to assist in the fulfillment of the goals of education. To this end, the ultimate goal is to achieve significant and increasing improvement in the understanding of technology and to have available the more specific information and technical training necessary to all those who would beneficially apply technology in their endeavors:

- 1. To participate in the coordination of activities relating to the educational use of technology.
	- o To encourage the formation of, and support of, local groups concerned with educational uses of technology.
	- o To interact with local, state, and national agencies to establish guidelines concerning the use of technology in education.
- 2. To promote equal opportunity for all students to enjoy the potential benefits and enrichment of instruction that is afforded by technology.
- 3. To promote the development of programs and standards for the training of those involved in technology related education.
- 4. To provide for the sharing and exchanging of ideas, techniques, research, materials, and procedures for use in educational technology.
- 5. To provide representation of members' viewpoints in the formulation of laws and regulations, and to cooperate with the State Department of Education, the state legislature and other governmental agencies in matters relating to technology in education.

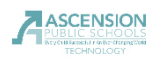

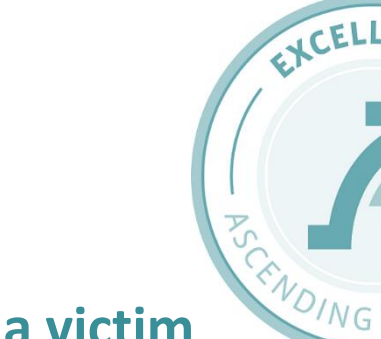

# **You've probably been a victim**

Email spoofing is the forgery of an email [header](https://whatis.techtarget.com/definition/header) so that the message appears to have originated from someone or somewhere other than the actual source. Email spoofing is a tactic used in [phishing](https://searchsecurity.techtarget.com/definition/phishing) and [spam](https://searchsecurity.techtarget.com/definition/spam) campaigns because people are more likely to open an email when they think it has been sent by a legitimate source. The goal of email spoofing is to get recipients to open, and possibly even respond to, a solicitation.

Although most spoofed email falls into the nuisance category and requires little action other than deletion, the more malicious varieties can cause serious problems and pose security risks. For example, a spoofed email may purport to be from a well-known shopping website, asking the recipient to provide sensitive data such as a password or credit card number. Or the spoofed email may ask the recipient to click on a link that installs malware on the recipient's computing device.

To prevent becoming a victim of email spoofing, the FBI and the [Federal Trade Commission](https://searchcompliance.techtarget.com/definition/FTC-Federal-Trade-Commission) urge recipients to keep [antimalware software](https://searchsecurity.techtarget.com/definition/antimalware) up to date, be wary of tactics used in [social engineering](https://searchsecurity.techtarget.com/definition/social-engineering) and contact the sender directly when sharing private or financial information instead of responding through an email.

Remember:

**EMAIL** 

- 1. Never open an attachment in an email unless you requested it and are expecting it.
- 2. Delete any suspicious email immediately.
- 3. UPS will not email you directly with a shipment notification. The shipping notices will generally come from the company from which you purchased an item.
- 4. A very common spoofed email contains verbiage about invoices or money being drafted from your account. RELAX! No one is taking your money, and you don't owe anybody money. Do NOT click on the invoice. (Of course, if you do owe someone money, they will call you.)
- 5. Look closely at the email address attached to the name of the person from whom the email claims to have been sent. If you were to begin a reply message to the email, you would see that the email did NOT come from the person you thought.

# **Smart Internet Searches in a Filtered Environment**

Puzzled as to why your students are blocked from researching a valid biology term? In a filtered environment, such as the one in which we all live at Ascension Public Schools, it is important that you choose your search terms carefully. Searching "sexual reproduction" will certainly return a blocked page. Looking carefully at the blocked page, you will notice the reason for the block was the term "sexual". Another way to search for the same results would be to search "biological reproduction" or "human reproduction". Choose your words wisely. It is imperative, for the protection of the students, that we block certain searches, but if we're smart about the wording of such searches, the results will be complete and safe for all.

# **Other Search Suggestions**

- Ensure you use accurate search terms (words and phrases) in order to return the most accurate results and avoid unwanted ones.
- Make sure you use correct spellings; even the slightest error can return unwanted results.
- Remember that not all the information in websites returned in searches is reliable.
- Remember that some search results are listings paid for by companies to promote their products or services, so the result may be biased towards them. These can be identified by words such as 'Ad' or 'Sponsored Results' and normally appear at the top of the page and in a column on the right of the page.

APSB Technology Helpdesk 1707 S. Purpera Ave. Gonzales, LA 70737 225.391.7150 (40150) Email[: helpdesk@apsb.org](mailto:helpdesk@apsb.org) Website[: helpdesk.apsb.org](http://helpdesk.apsb.org/)